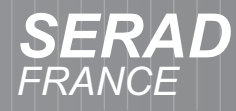

### **Motion Plc Controller MPC Series**

**Industrial PC for Automation**

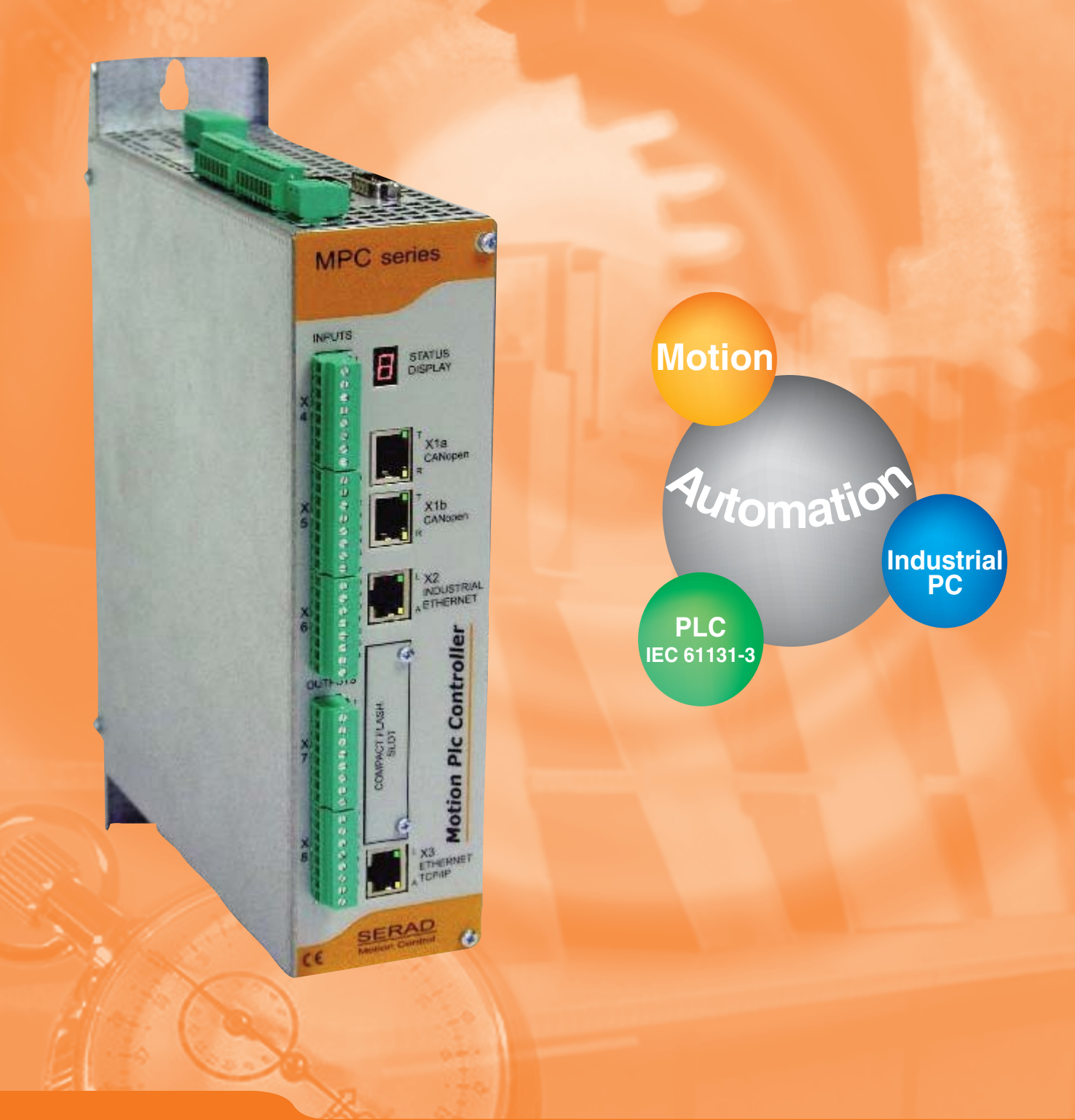

### *FRANCE*

# RAD **Motion contro**

SCAN

STATUS

AN<sup>2</sup>

Canh

 $c_{an1}$ GND

#### PC core in an industrial environment

- **Power supply 24 Vdc Power supply 24 Vdc**
	- **- Galvanic isolation Galvanic isolation**
	- **- Tolerates momentary supply loss Tolerates momentary supply loss**
- **Intel® Celeron® processor 400 MHz Intel® Celeron® processor 400 MHz**
- **Compact Flash memory 64 MB Compact Flash memory 64 MB**
- **RAM memory 64 MB RAM memory 64 MB**
- **RAM saved data memory 128 KB RAM saved data memory 128 KB**
- **Real time clock Real time clock**
- **Watchdog Watchdog**
- **Real time multi-tasking core Real time multi-tasking core**
- **Operating temperature range from 5 to 45°C Operating temperature range from 5 to 45°C**

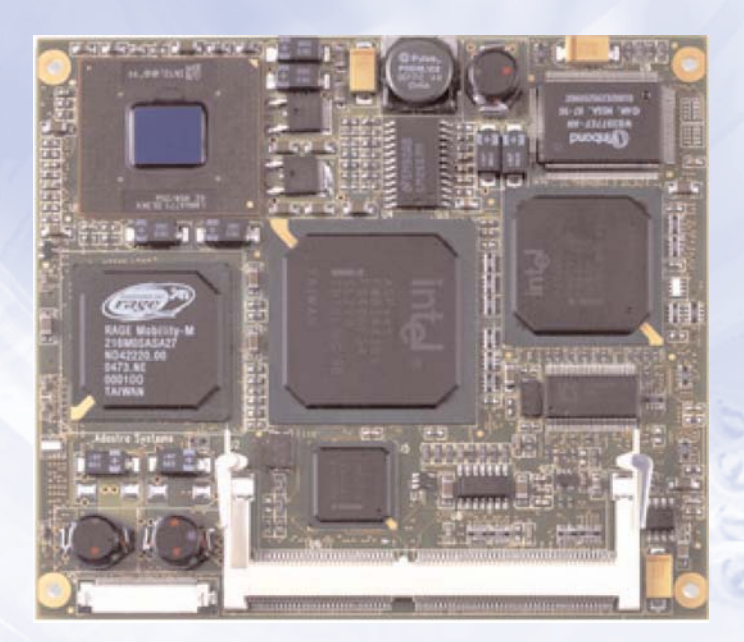

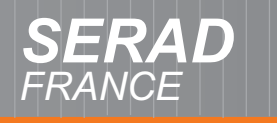

# RAD **Motion contro**

#### Motion architecture

- **Control up to 40 brushless drives via EtherCAT® Control up to 40 brushless drives via EtherCAT® 100 Mbit/s industrial Ethernet network 100 Mbit/s industrial Ethernet network**
	- **- Real time and deterministic Ethernet Real time and deterministic Ethernet**
	- **Transfert of cyclic data (commands and position feedback) : 300 µs update cycle time position feedback) : 300 µs update cycle time**
	- **Transfert of acyclic data (motor & drive parameters) parameters)** TATUS
	- **- Jitter lower than 1 µs Jitter lower than 1 µs**

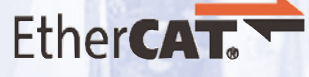

CAN

Canti

ant GND

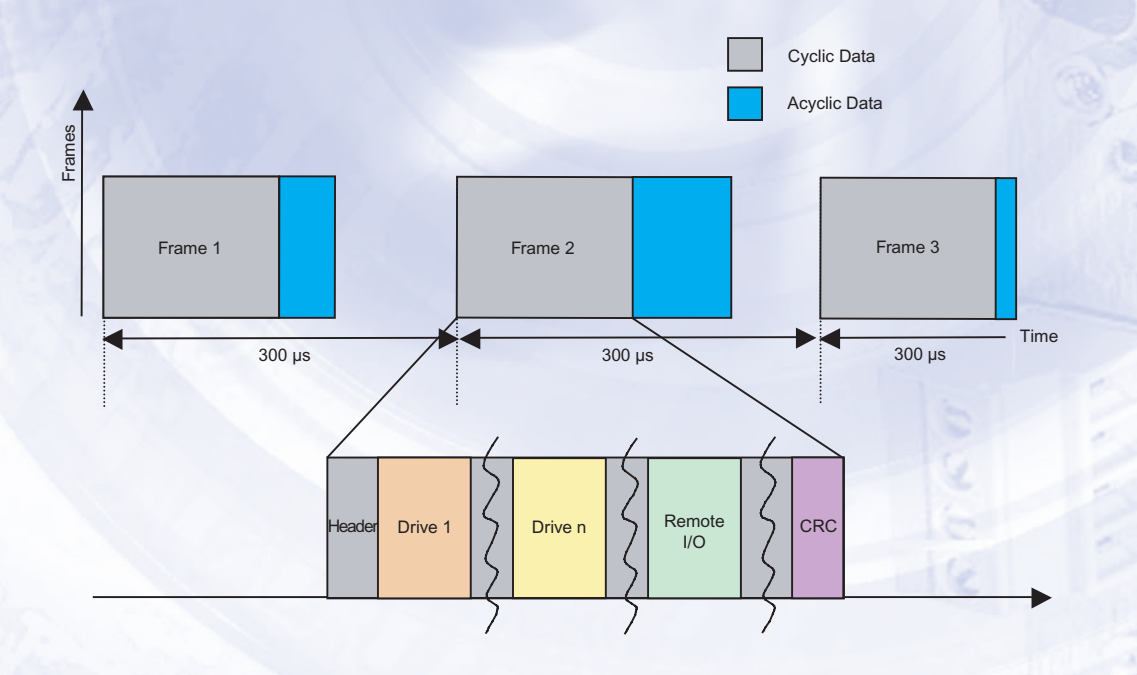

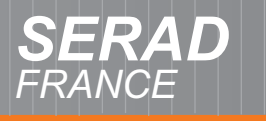

SCAN

TATUS

#### Plc architecture

- **Local Inputs / Outputs : optional I/O module Local Inputs / Outputs : optional I/O module**
	- **- 32 digital inputs PNP 24 Vdc 32 digital inputs PNP 24 Vdc**
	- **- 24 digital outputs PNP 24 Vdc 0,5A 24 digital outputs PNP 24 Vdc 0,5A**
	- **- LED state visualization LED state visualization**
	- **Connection by screw connector blocks**
- **Remote Inputs / Outputs Remote Inputs / Outputs**
	- **- CANopen fieldbus CANopen fieldbus**
	- **EtherCAT® industrial Ethernet**
	- **- Modbus RTU serial link Modbus RTU serial link**

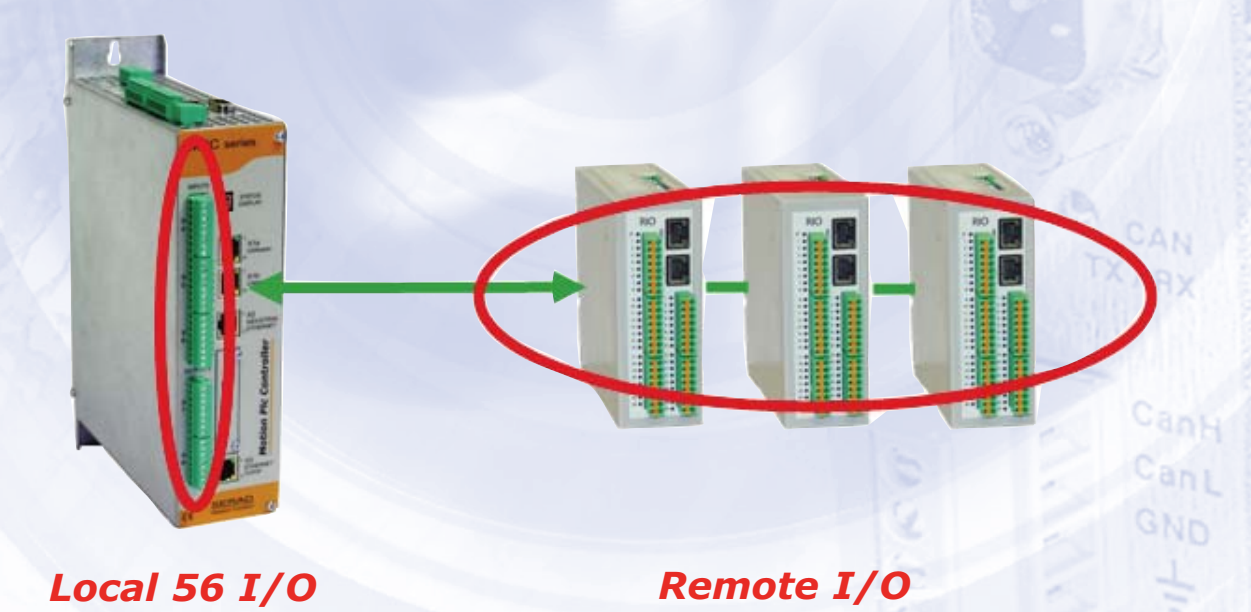

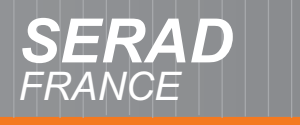

# *RAD Motion control*

SCAN

**TATUS** 

#### Communication

- **Ethernet TCP / IP 100 Mbit/s Ethernet TCP / IP 100 Mbit/s**
	- **- Link with Motion Studio software on PC Link with Motion Studio software on PC**
	- **- OPC Server OPC Server**
	- **- http Server http Server**
- **EtherCAT® 100 Mbit/s industrial Ethernet**
- **CANopen 1 Mbit/s CANopen 1 Mbit/s**
- **CANbus 1 Mbit/s CANbus 1 Mbit/s**
- **Modbus RTU master Modbus RTU master**
- **Modbus RTU slave Modbus RTU slave**
- **RS 232 / RS 485 ports with free protocoles RS 232 / RS 485 ports with free protocoles**
- **USB ports USB ports**

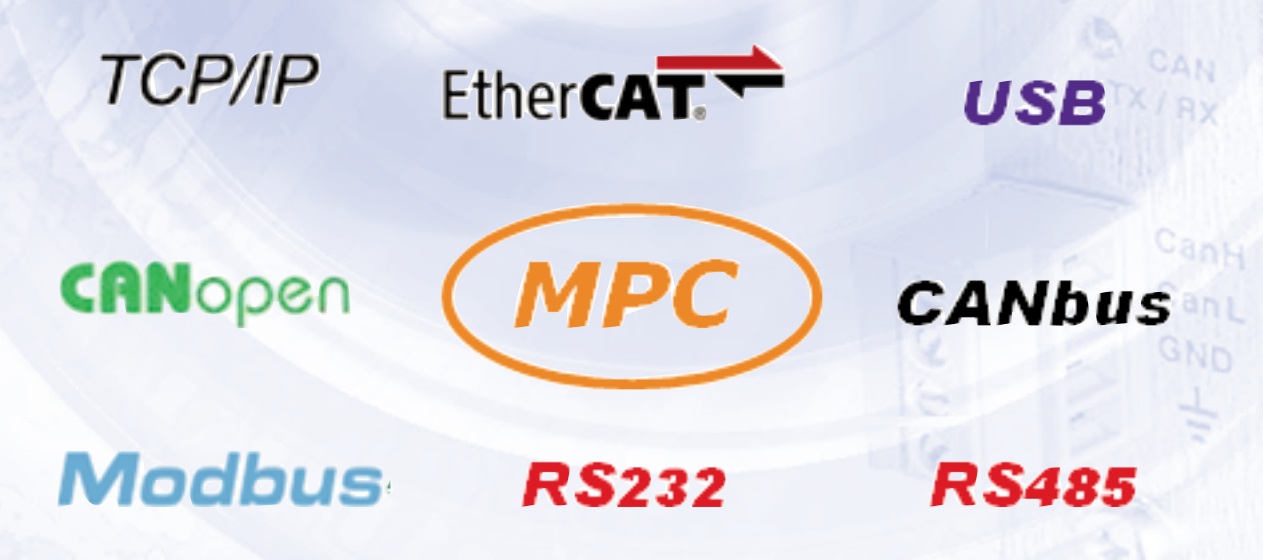

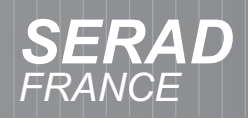

**Operation** 

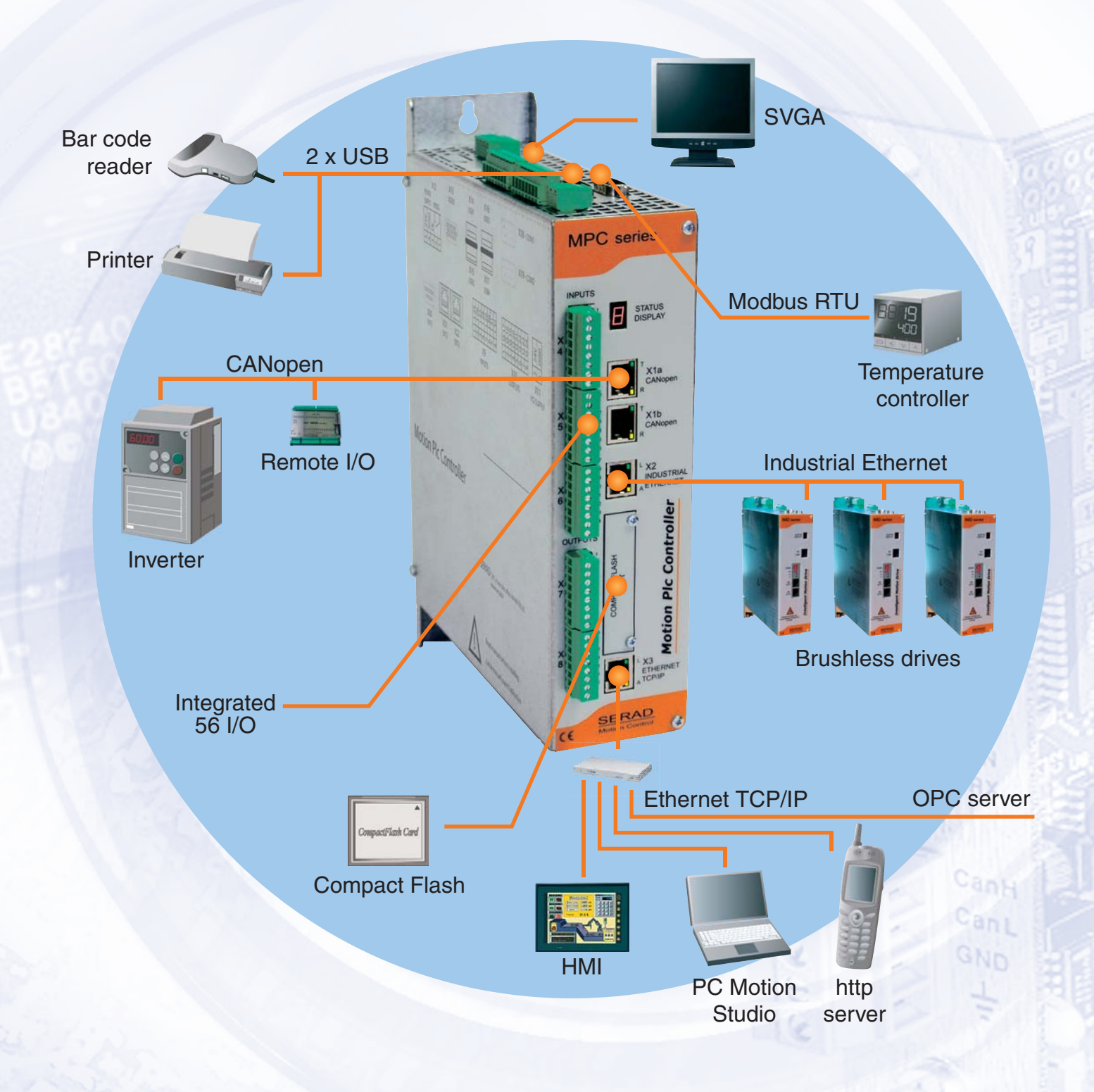

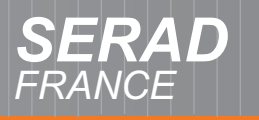

SCAN

**STATUS** 

Cank

 $c_{an1}$ GND

#### Advanced Motion functions

- **Fast and accurate positioning Fast and accurate positioning**
	- **- Absolute movement Absolute movement**
	- **- Relative movement Relative movement**
	- **- Infinite movement Infinite movement**
	- **Speed profile modification on the Fly**
- **Electronic gearbox Electronic gearbox**
	- **- Adjustable ratio Adjustable ratio**
	- **- Clutch on the Fly Clutch on the Fly**
	- **Dynamic phase adjustment**
- **CAM profiles CAM profiles**
	- **Profile definition with graphic tool**
	- **Sequence of several profiles**
	- **- Master and slave phase adjustment Master and slave phase adjustment**
- **Registration** 
	- **- Position capture less than 10 µs Position capture less than 10 µs**
	- **- Programmable window Programmable window**
- **Synchronized movements Synchronized movements**
- **Triggered movements Triggered movements**
	- **- On fast digital input On fast digital input**
	- **- On position On position**
- **Linear, circular and helical interpolations Linear, circular and helical interpolations**
- **Virtual axes Virtual axes**
- **CAMBOX functions CAMBOX functions**

# Software-Experts for...

SCAN

**STATUS** 

#### Plc IEC 61131-3

• **Languages Languages**

*FRANCE*

- **- LD ladder**
- **- SFC sequential functions sequential functions**
- **- FBD function blocks function blocks**
- **- ST structured text structured text**
- **- IL instructions list instructions list**
- **Functions & function blocks Functions & function blocks**
- **Data types Data types**
	- **- BOOL, BYTE, WORD, DWORD BOOL, BYTE, WORD, DWORD**
	- **- SINT, INT, DINT, USINT, UINT, UDINT SINT, INT, DINT, USINT, UINT, UDINT**
	- **- REAL, STRING, …**
- **Variables Variables**
	- **- Global, external, local, inputs, outputs Global, external, local, inputs, outputs**
- **Tasks**
	- **- Cyclic**
	- **- Acyclic Acyclic**
	- **- Interruptive Interruptive**

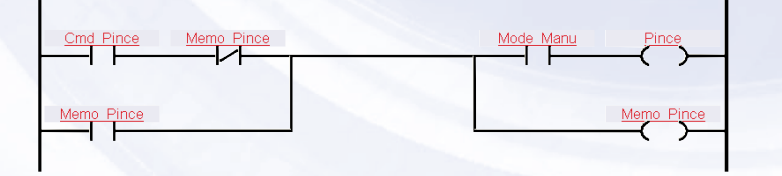

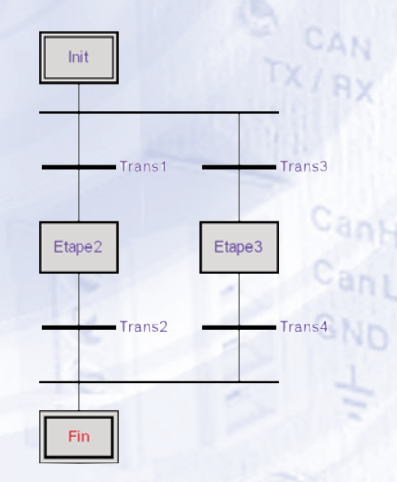

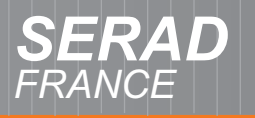

SCAN

**STATUS** 

#### Motion Studio

- **Software operating under Windows 2000 / XP**
- **Easy to use Easy to use**
- **Multi-window Multi-window**
- **Tool boxes Tool boxes**
- **Project management Project management**
- **Simplified setup using tree structure**
- **Graphical editors Graphical editors**
- **Setup tools Setup tools**

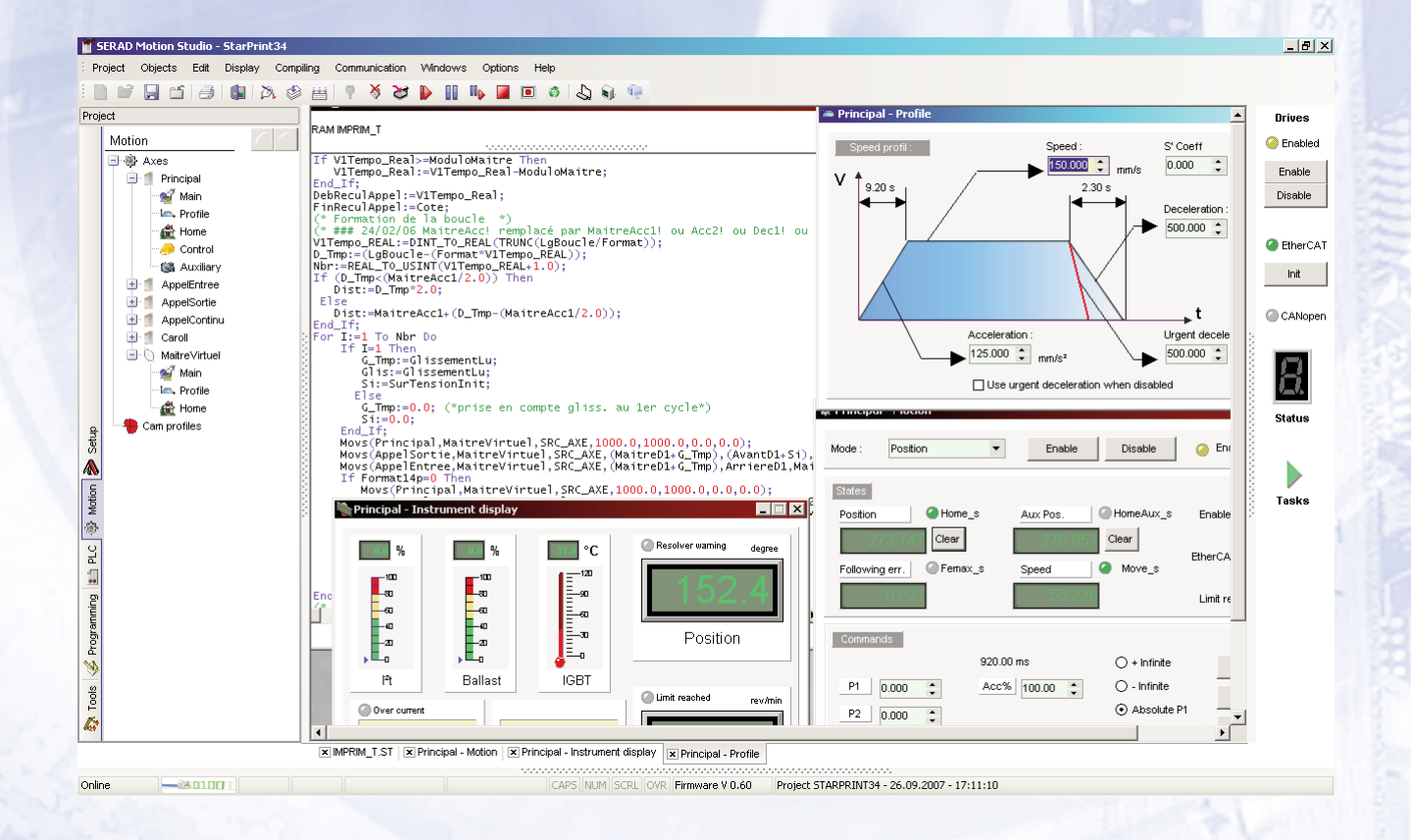

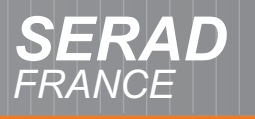

CAN

#### Motion Studio - System setup

- **Intuitive navigator Intuitive navigator**
- **Tree structured lists Tree structured lists**
- **Simple and fast addition of a peripheral**
- **Access to the all axis and I/O parameters**
- **Graphic windows Graphic windows**

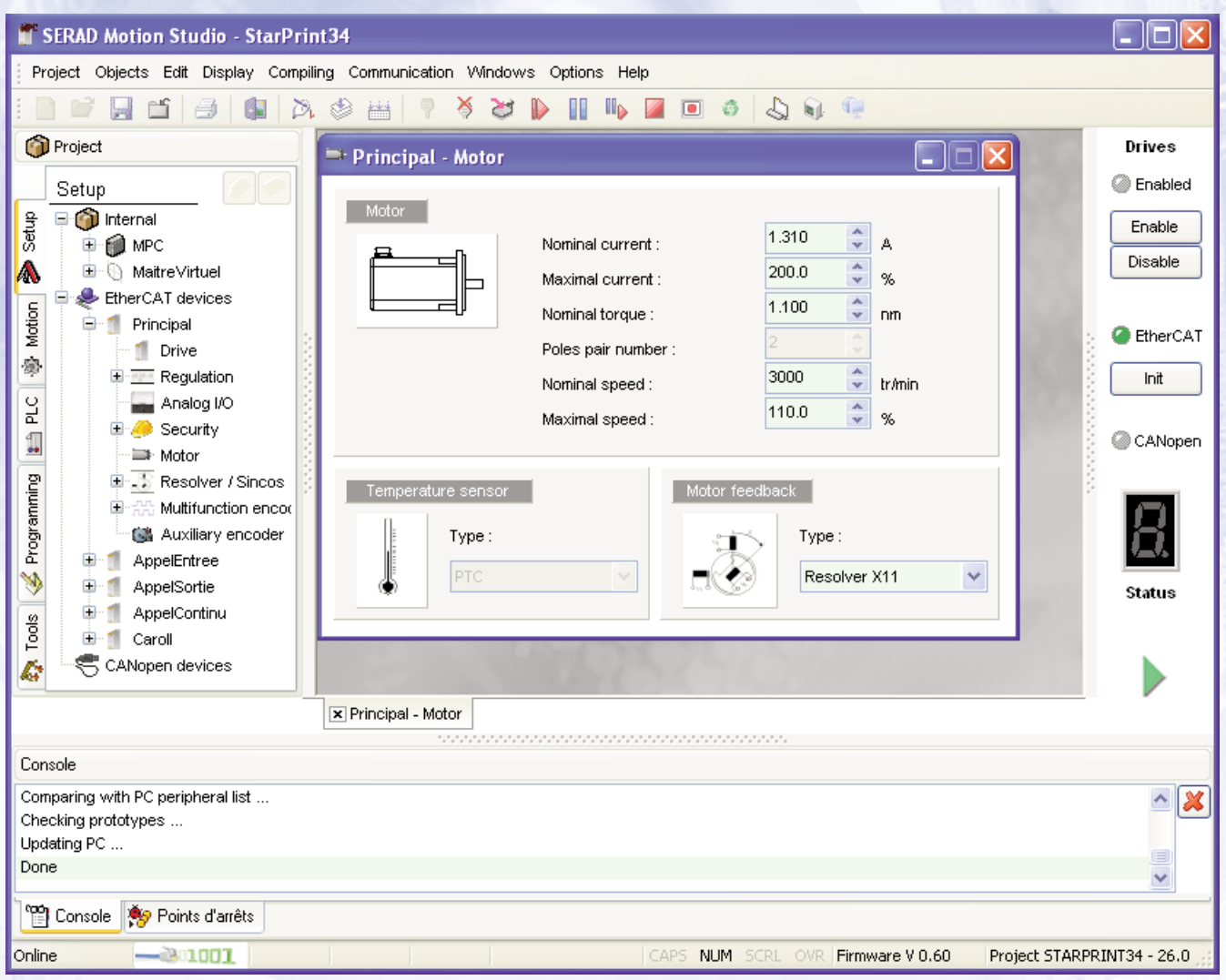

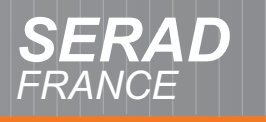

#### Motion Studio - Motion definition

- **Machine mechanics (gearbox ratio ...)**
- **Axis units ( mm, degree, revolution … ) Axis units ( mm, degree, revolution … )**
- **Setup of acceleration, deceleration, velocity**
- **Choice of homing method Choice of homing method**
- **Axis monitoring ( hardware limits, following error ) Axis monitoring ( hardware limits, following error )**

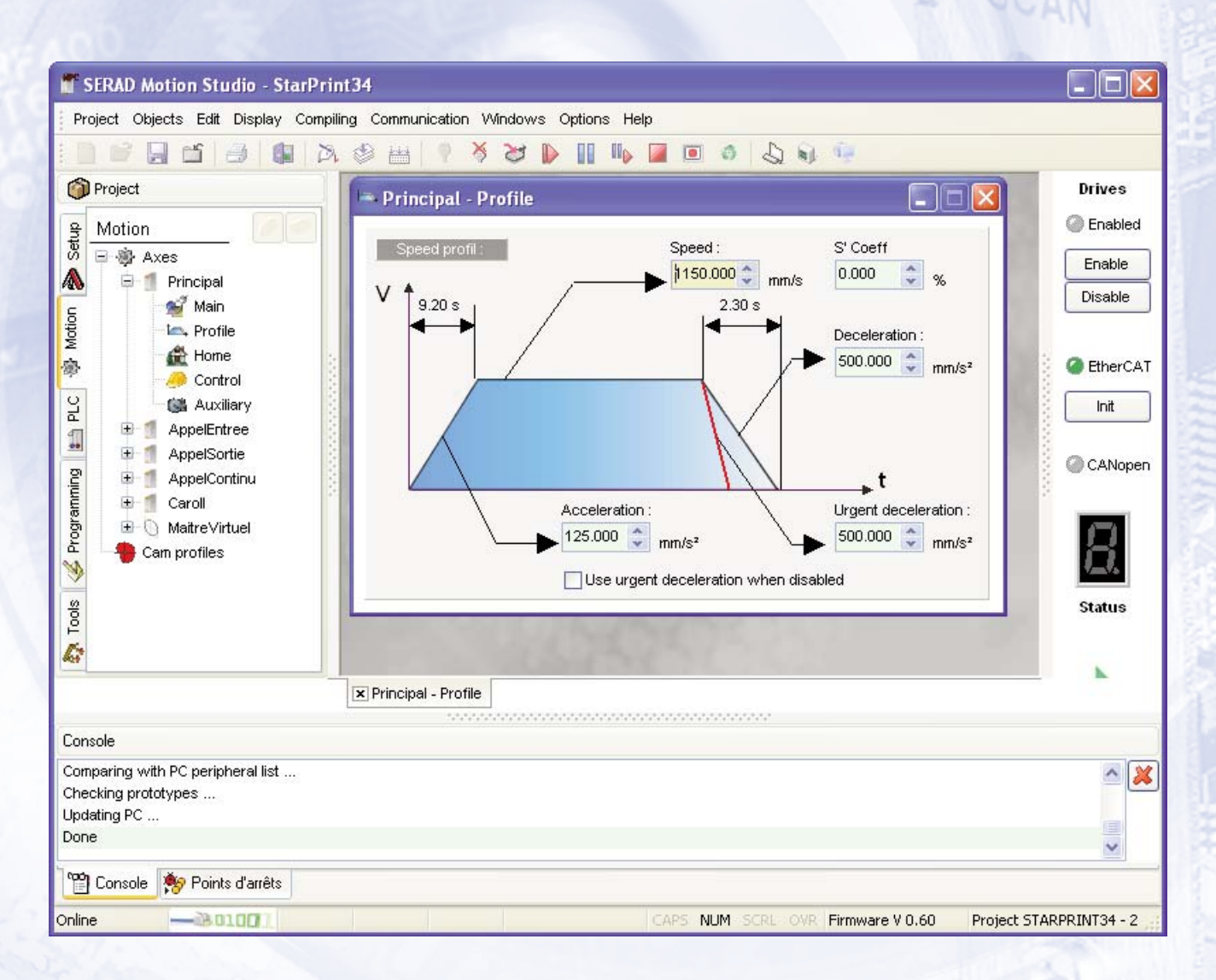

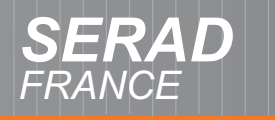

SCAN

STATUS

AN **Rx** 

CanH

 $c_{an1}$ GND

#### Motion Studio - Plc definition

- **Tree structured lists for the I/O modules Tree structured lists for the I/O modules**
- **Name for each I/O Name for each I/O (Ex: Start\_Button, Clutch\_On, Tool\_Ok …) (Ex: Start\_Button, Clutch\_On, Tool\_Ok …)**
- **Declaration of each channel in positive or negative logic or negative logic**
- **Slow or fast filter for each input Slow or fast filter for each input**
- **Security state for each output**

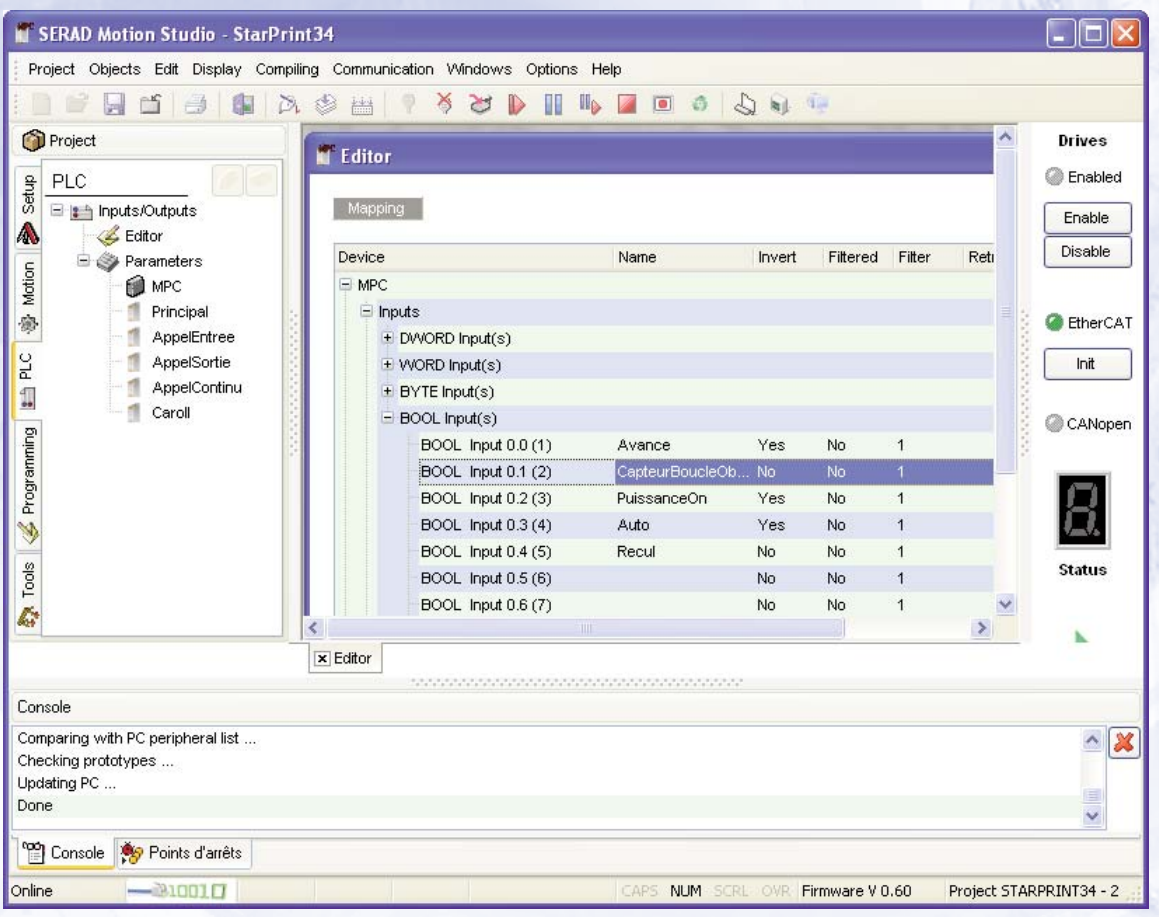

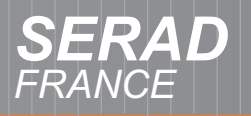

# RAD<br><sup>VCE</sup> **Motion contro**

**SCAN** 

**STATUS** 

Motion Studio - Programming

- LD Editor Ladder
	- **Comment for each network Comment for each network**
	- **NO, NC contacts NO, NC contacts**
	- **Normal, negated, set, reset coils Normal, negated, set, reset coils**
	- **Jumps and labels Jumps and labels**
	- **Function or block function calls Function or block function calls**

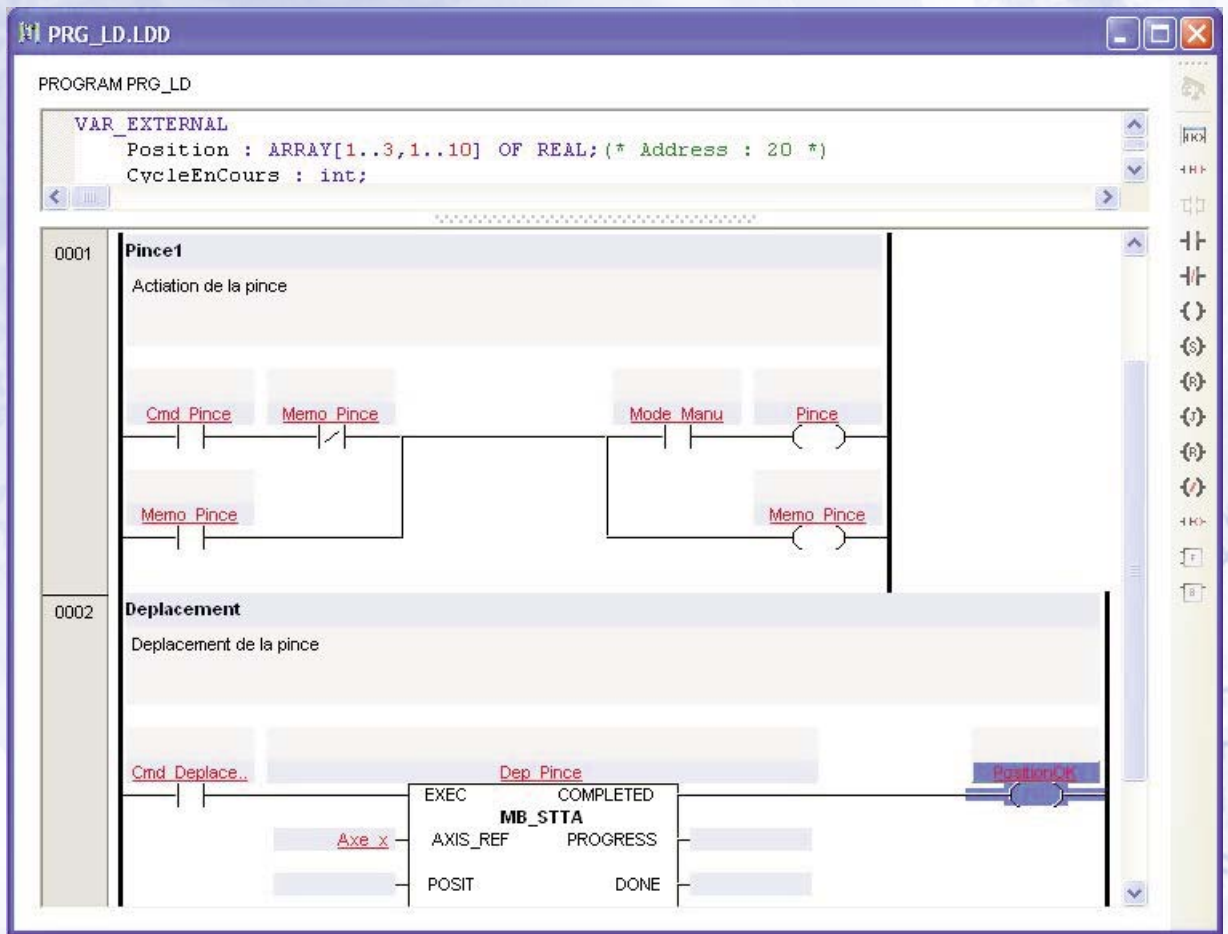

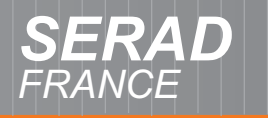

#### Motion Studio - Programming

#### SFC Editor – Sequential functions

- **Powerful graphic tool Powerful graphic tool**
- **Fast declaration of steps and transition conditions Fast declaration of steps and transition conditions**
- **Jumps and labels Jumps and labels**
- **Easy commissioning thanks to the integrated Easy commissioning thanks to the integrated trace mode trace mode**

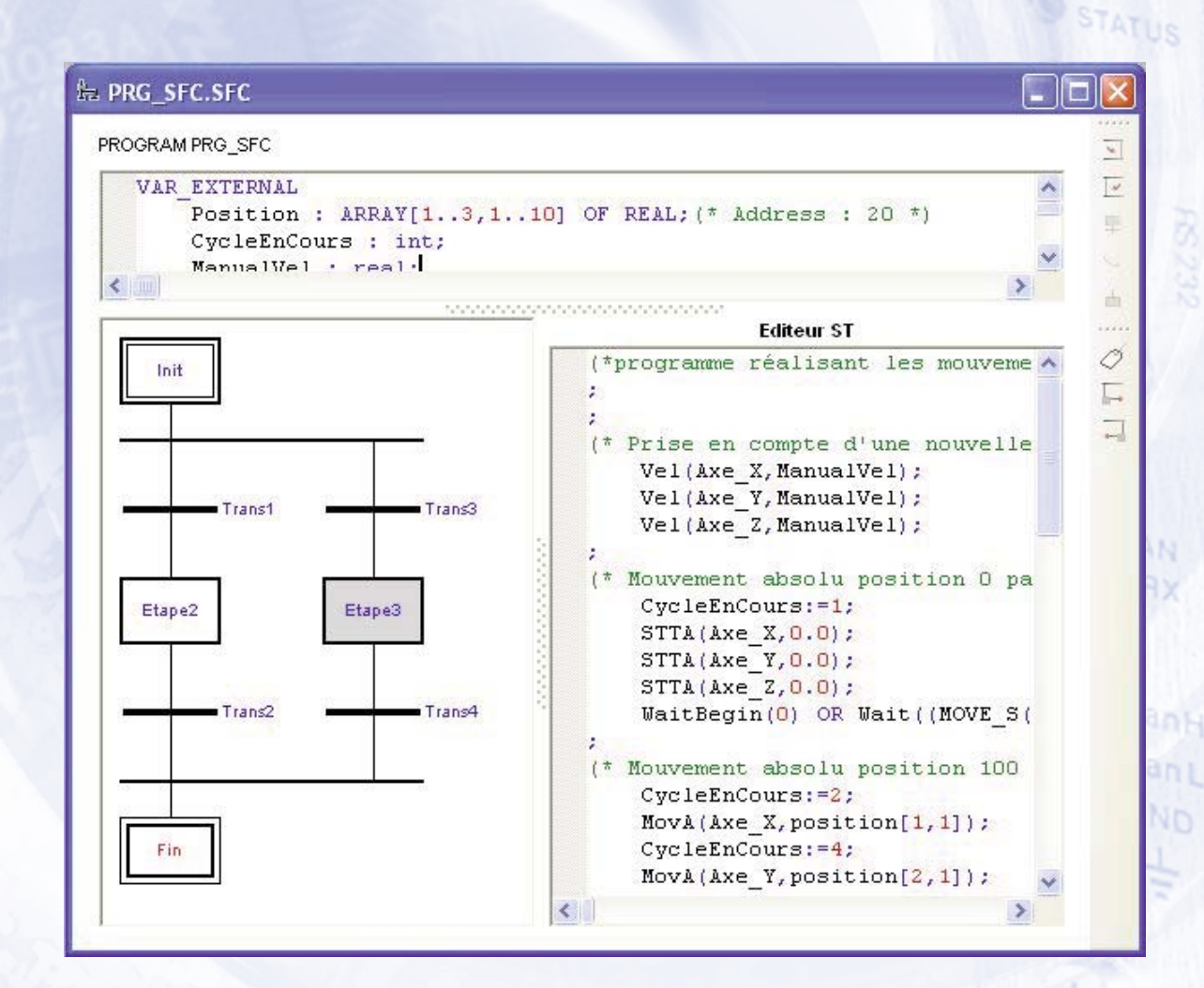

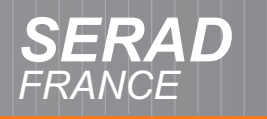

STATUS

Motion Studio - Programming

- FDB Editor Function blocks
	- **Powerful graphic tool Powerful graphic tool**
	- **Functions Move / Replace Functions Move / Replace**
	- **Many standard blocks available Many standard blocks available**
	- **Easy commissioning thanks to the integrated Easy commissioning thanks to the integrated trace mode trace mode**

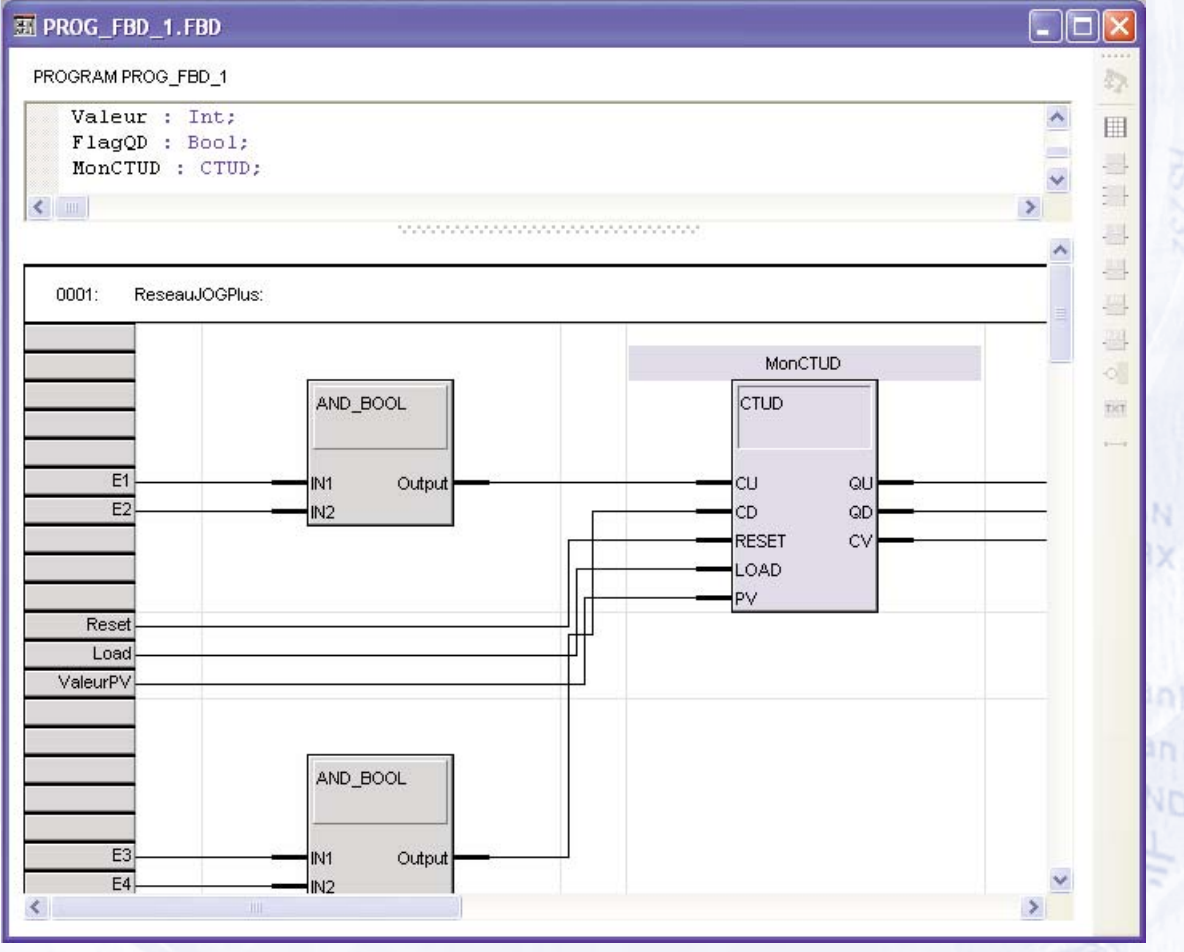

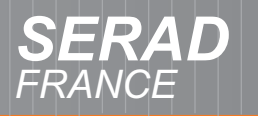

CAN

**Rx** 

 $c<sub>anH</sub>$ 

ant

Motion Studio - Programming

- ST Editor Structured text
	- **Syntax highlighting Syntax highlighting**
	- **Functions Copy / Paste Functions Copy / Paste**
	- **Fast text search Fast text search**
	- **List of variables for simple access List of variables for simple access**
	- **Easy commissioning thanks to the integrated Easy commissioning thanks to the integrated** TATUS **trace mode trace mode**

MPRIM\_T.ST  $\Box$  $\Box$  $\mathsf{X}$ PROGRAM IMPRIM\_T è) VAR EXTERNAL XX. DefautValidationVar : UINT;  $\ddot{w}$ AccMaitre:Real: DecMaitre: Real; ď Format: Real; Ġ,  $\overline{\cdot}$  $\rightarrow$ ä  $FlagSyncro:=0;$  $\delta$ WATCHDOGON(0); ModuloMaitre:=ReadParamR(Principal, IMD POSITION MODULO Vi  $\widehat{\mathbb{D}}$  $axis$  (MaitreVirtuel, 1); Axis(Principal, 1); Axis (AppelEntree, 1);  $\overline{8}$ Axis(AppelSortie, 1);  $Axis (AppendContinu, 1);$ e  $\texttt{WAIT}(\texttt{AXISREQUEST\_S}(\texttt{MaitreVirtual}) = 0)$  ; (\* Attente fin de de If (AXIS S(maitreVirtuel)=0) Then DefautValidationVar:=1: Wait (DefautValidationVar=0); End Tf: WAIT (AXISREQUEST S(Principal)=0); (\* Attente fin de demand If  $(AXIS S(Principal)=0)$  Then DefautValidationVar:=2; Wait (DefautValidationVar=0);  $End_If;$ **Service Construction Construction** 

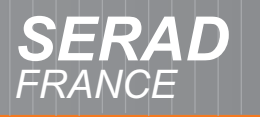

CAN

Cank

Motion Studio - Programming

- IL Editor Instruction list
	- **Syntax highlighting Syntax highlighting**
	- **Functions Copy / Paste Functions Copy / Paste**
	- **Fast text search Fast text search**
	- **List of variables for simple access List of variables for simple access**
	- **Easy commissioning thanks to the integrated Easy commissioning thanks to the integrated trace mode trace mode**

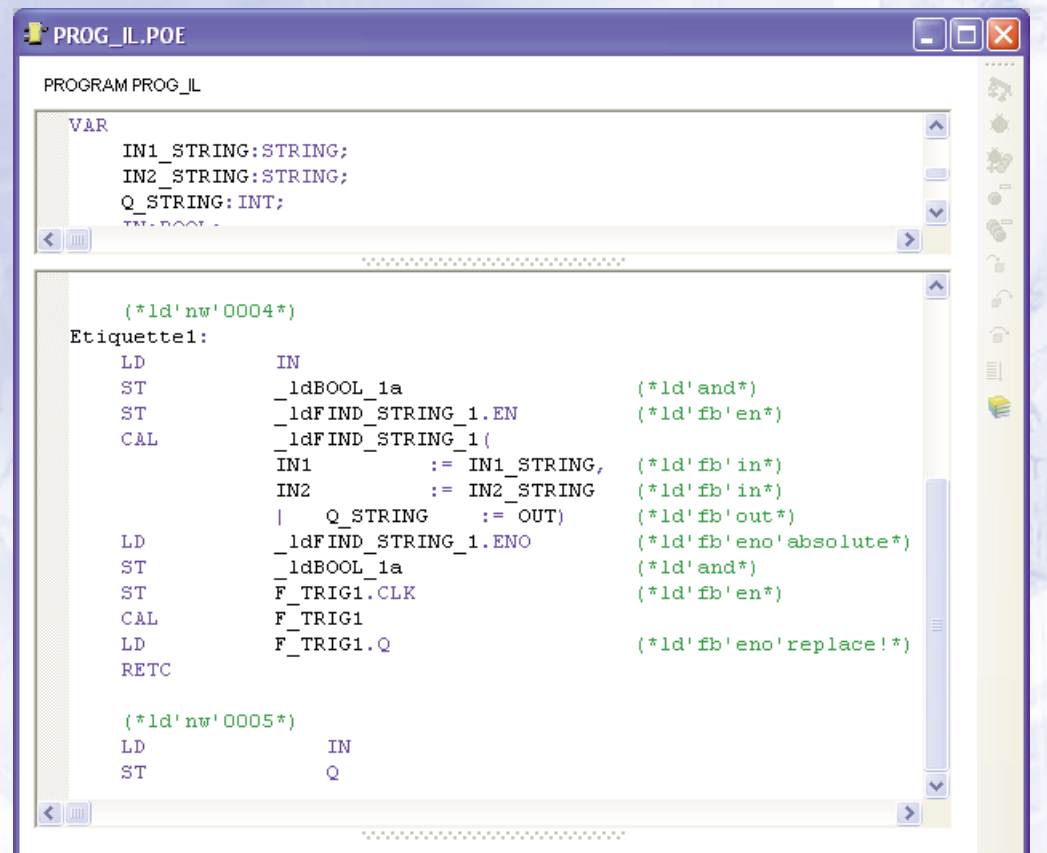

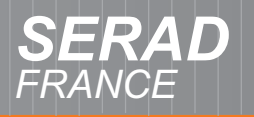

SCAN

**STATUS** 

Motion Studio - Programming

#### CAM profile Editor

- **Advanced graphic tool Advanced graphic tool**
- **Curves with polynomials in x3 Curves with polynomials in x3**
- **Addition, modification of dots in a simple and Addition, modification of dots in a simple and fast way fast way**
- **Functions Move / Replace / Zoom Functions Move / Replace / Zoom**
- **Visualization of position, velocity and Visualization of position, velocity and acceleration curves acceleration curves**

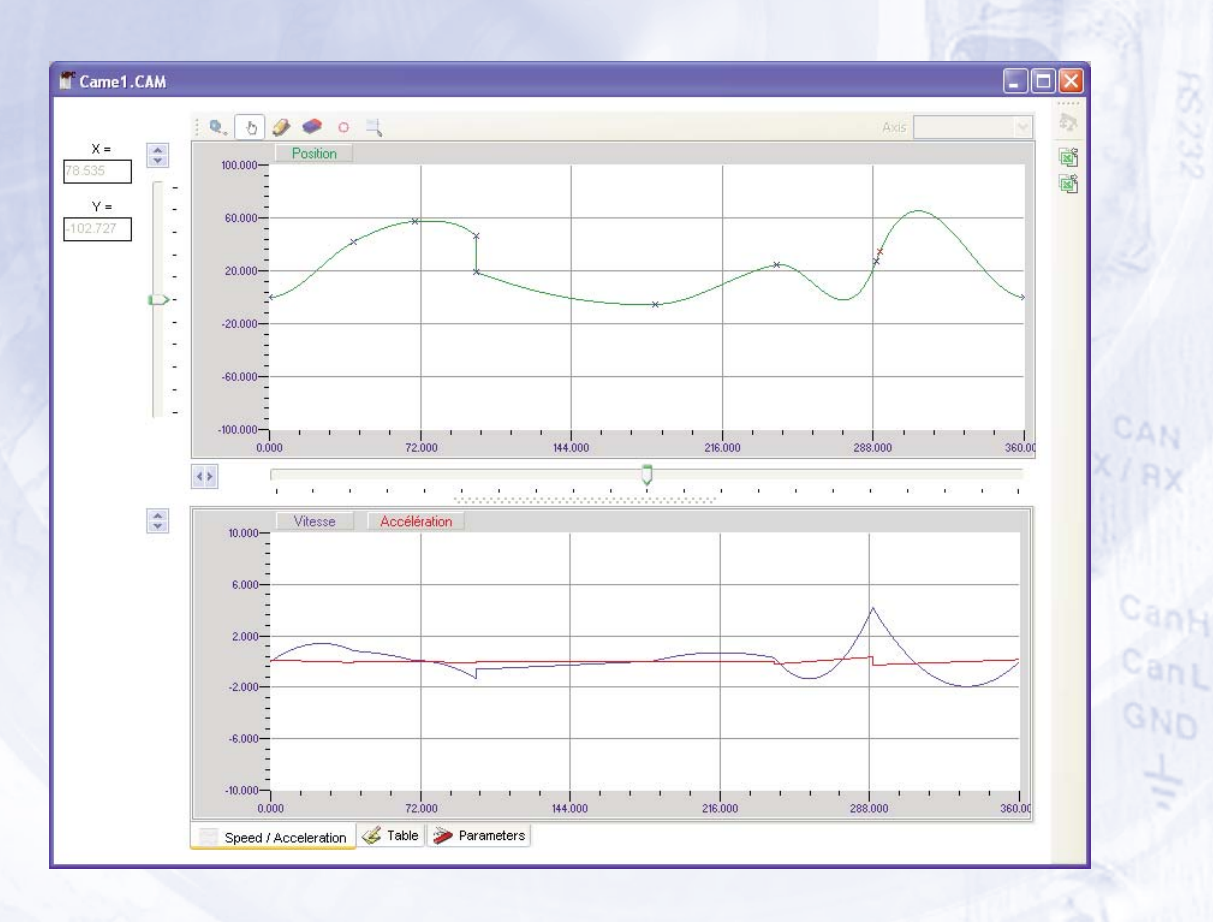

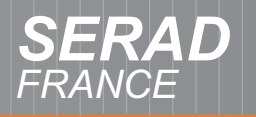

SCAN

**STATUS** 

Motion Studio–Setup tools

#### Instrument panel

- **Visualization of motor position and motor velocity Visualization of motor position and motor velocity**
- **Graphs**
	- **- Current and torque Current and torque**
	- **- I2t control I2t control**
	- **Drive temperature**
	- **- Ballast resistor load Ballast resistor load**
	- **- Bus voltage Bus voltage**

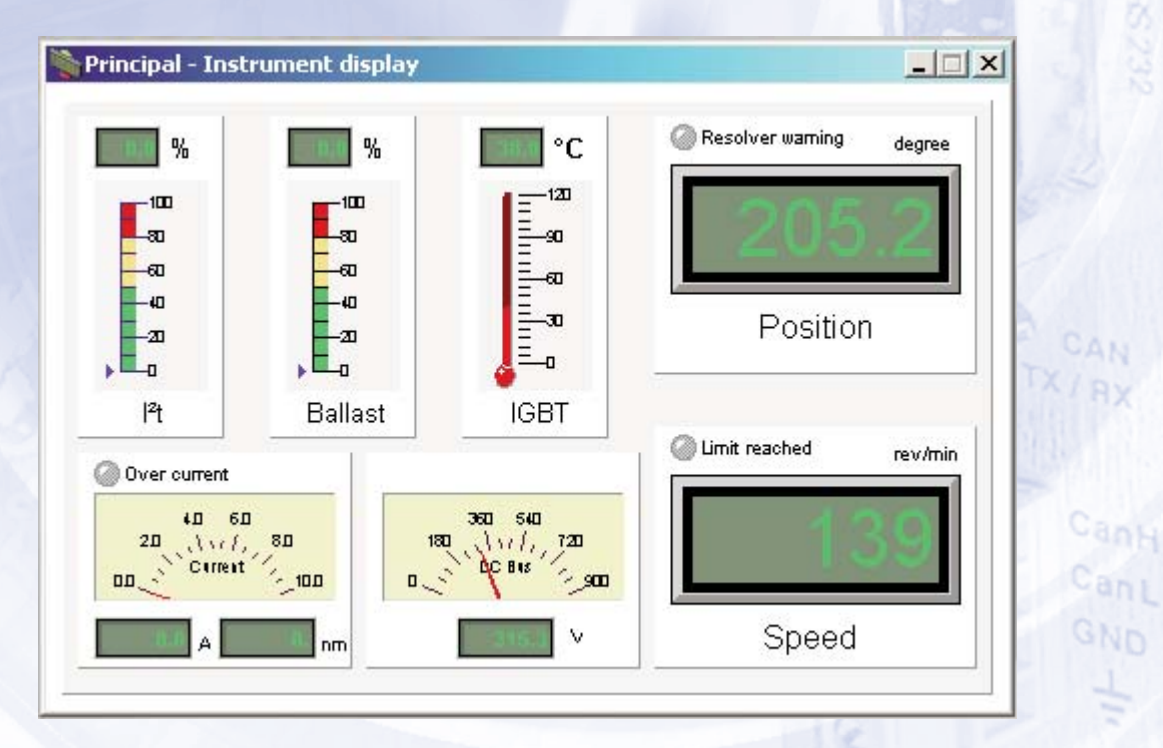

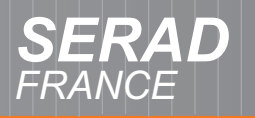

### RAD **Motion contro**

AN

 $c_{anh}$ 

Cani

#### Motion Studio–Setup tools

#### Motion

- **Position, following error, velocity … Position, following error, velocity …**
- **Visualization of the axis status Visualization of the axis status**
- **Setup of velocity, acceleration, deceleration Setup of velocity, acceleration, deceleration**
- **Jog +/-, go to a position, forward / backward cycle Jog +/-, go to a position, forward / backward cycle**
- **Selection of a movement : infinite, absolute or Selection of a movement : infinite, absolute or relative relative** STATUS
- **Start home cycle Start home cycle**

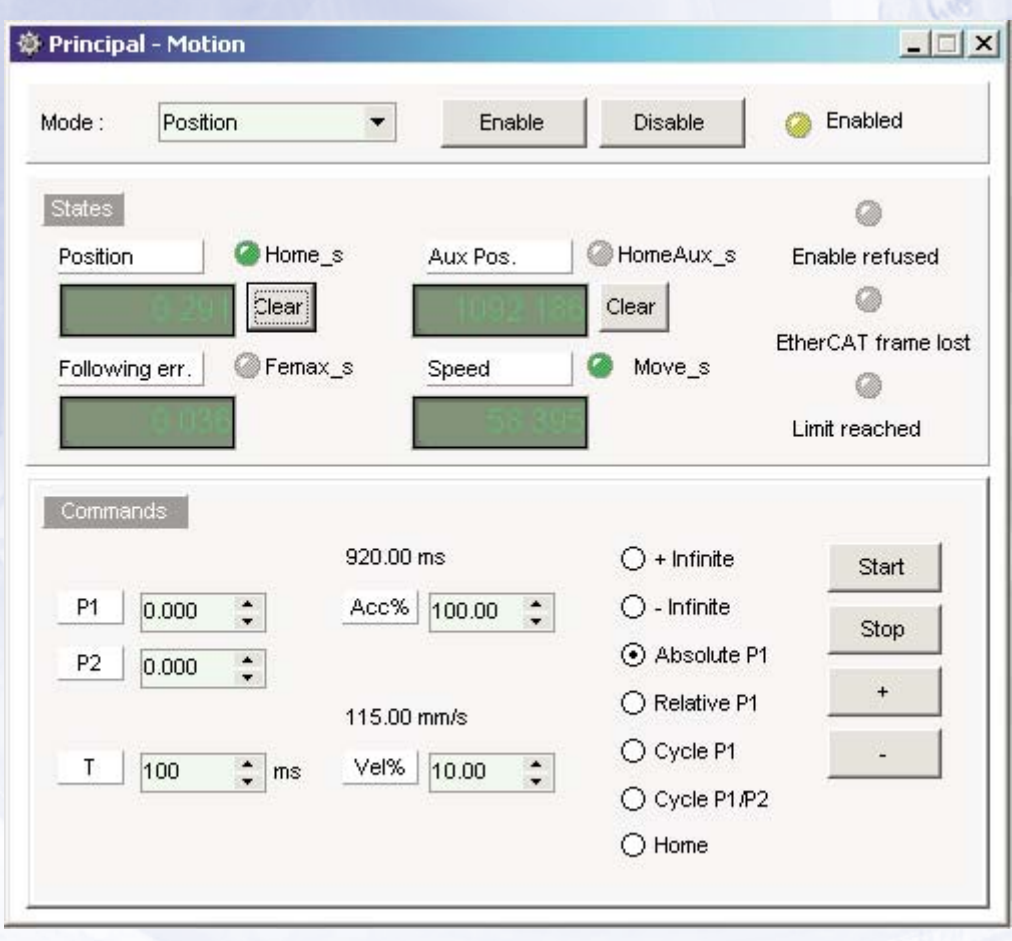

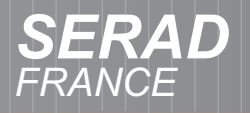

SCAN

32,33

ÄN

ank

ant **ND** 

Motion Studio–Setup tools

#### **HyperTerminal**

- **Program state and trace Program state and trace**
- **Customized visualization of Customized visualization of**
	- **- Variables Variables**
	- **- Parameters Parameters**
	- **- Axis and I/O states Axis and I/O states**

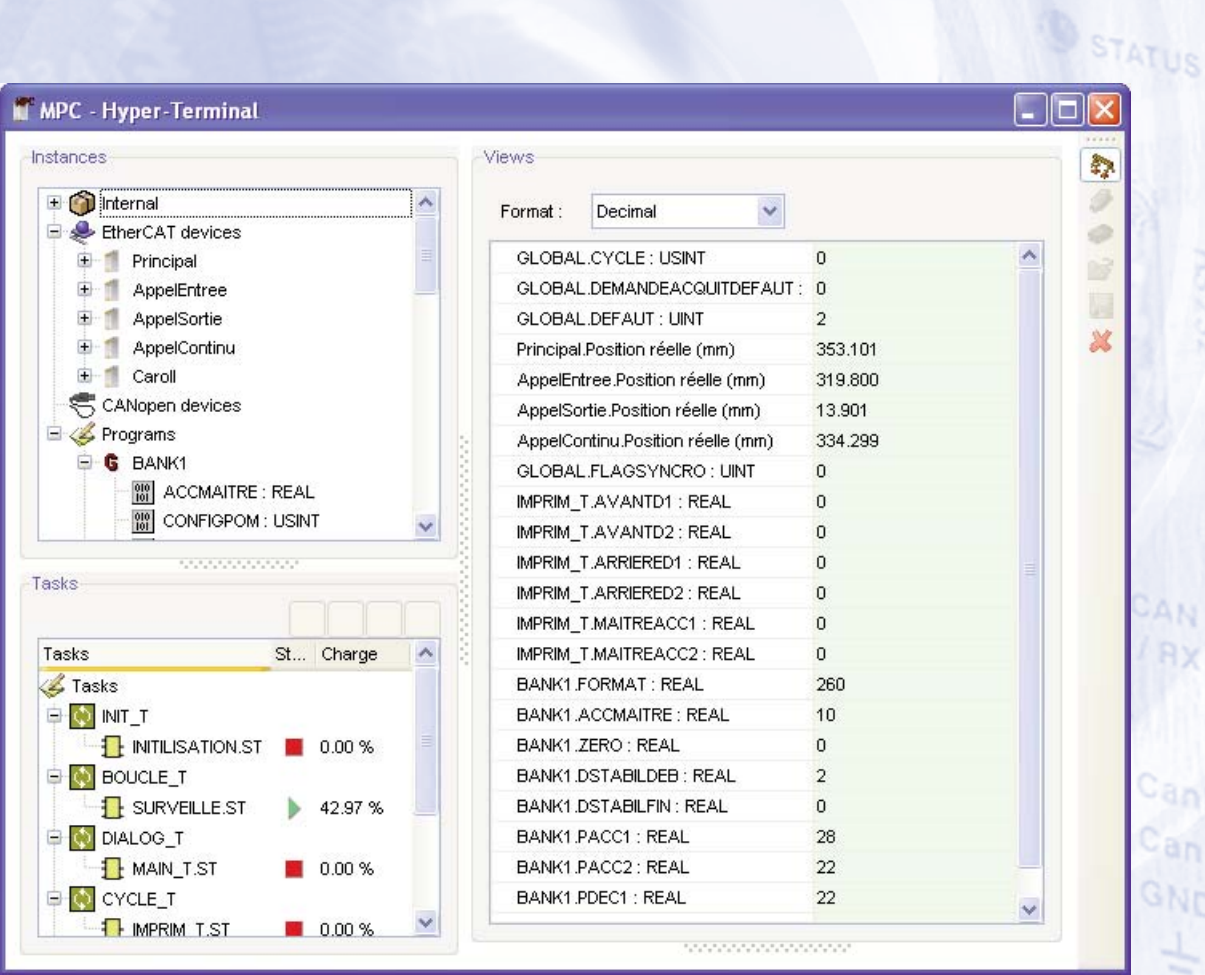

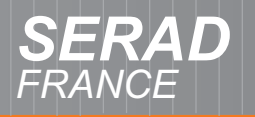

SCAN

**STATUS** 

Motion Studio–Setup tools

#### **Oscilloscope**

- **8 simultaneous channels 8 simultaneous channels**
- **Sampling period of 300 µs Sampling period of 300 µs**
- **Visualization of axis and I/O states Visualization of axis and I/O states**
- **Continuous or event driven trigger Continuous or event driven trigger**
- **Automatic curve scaling**
- **Zoom function Zoom function**

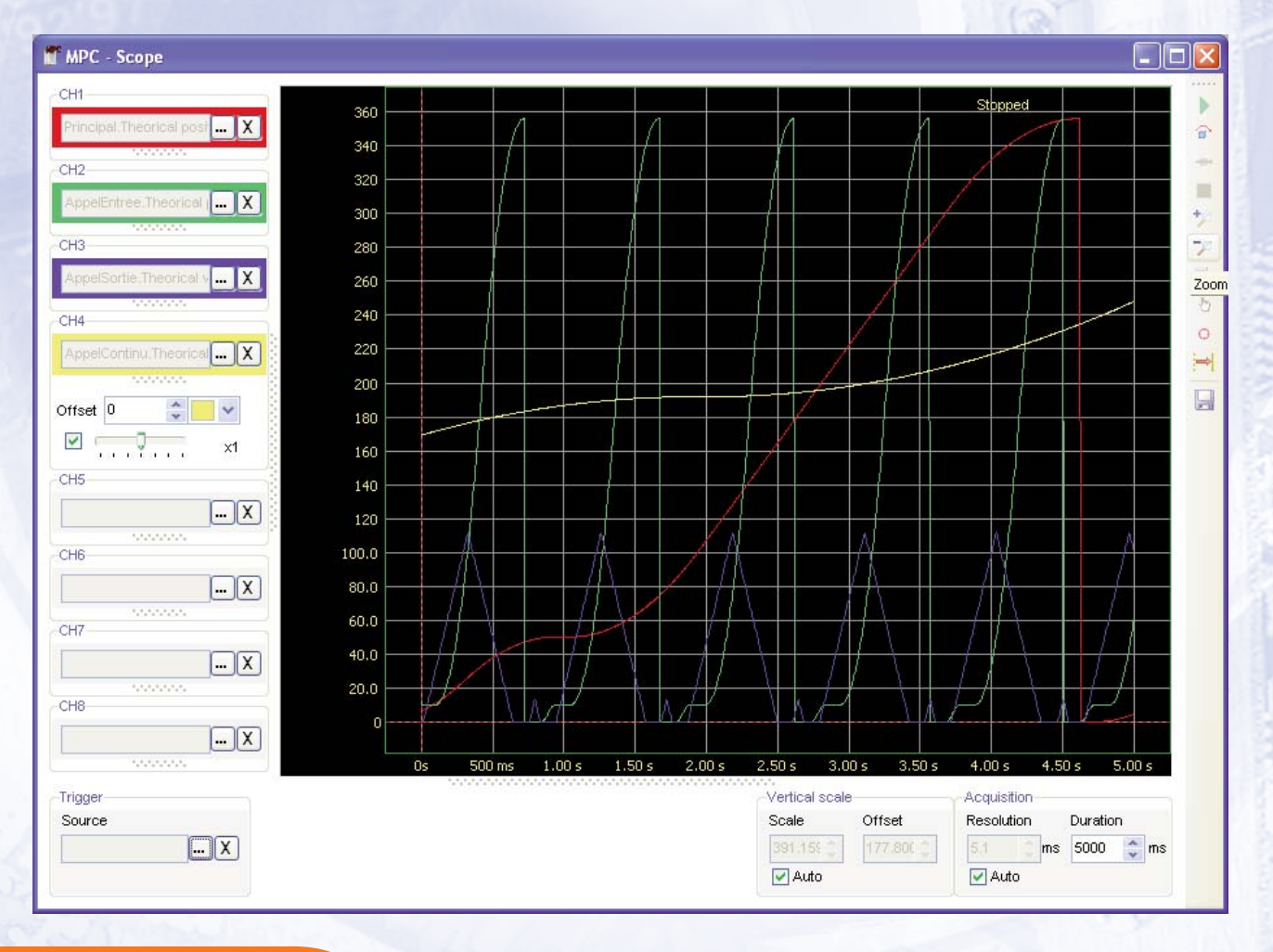

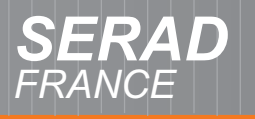

SCAN

#### Motion Studio - Integrated help

- **On-line help On-line help**
- **Search of keywords Search of keywords**
- **Hypertext links Hypertext links**
- **Parameter and instruction lists Parameter and instruction lists**
- **Detailed syntax for each instruction**

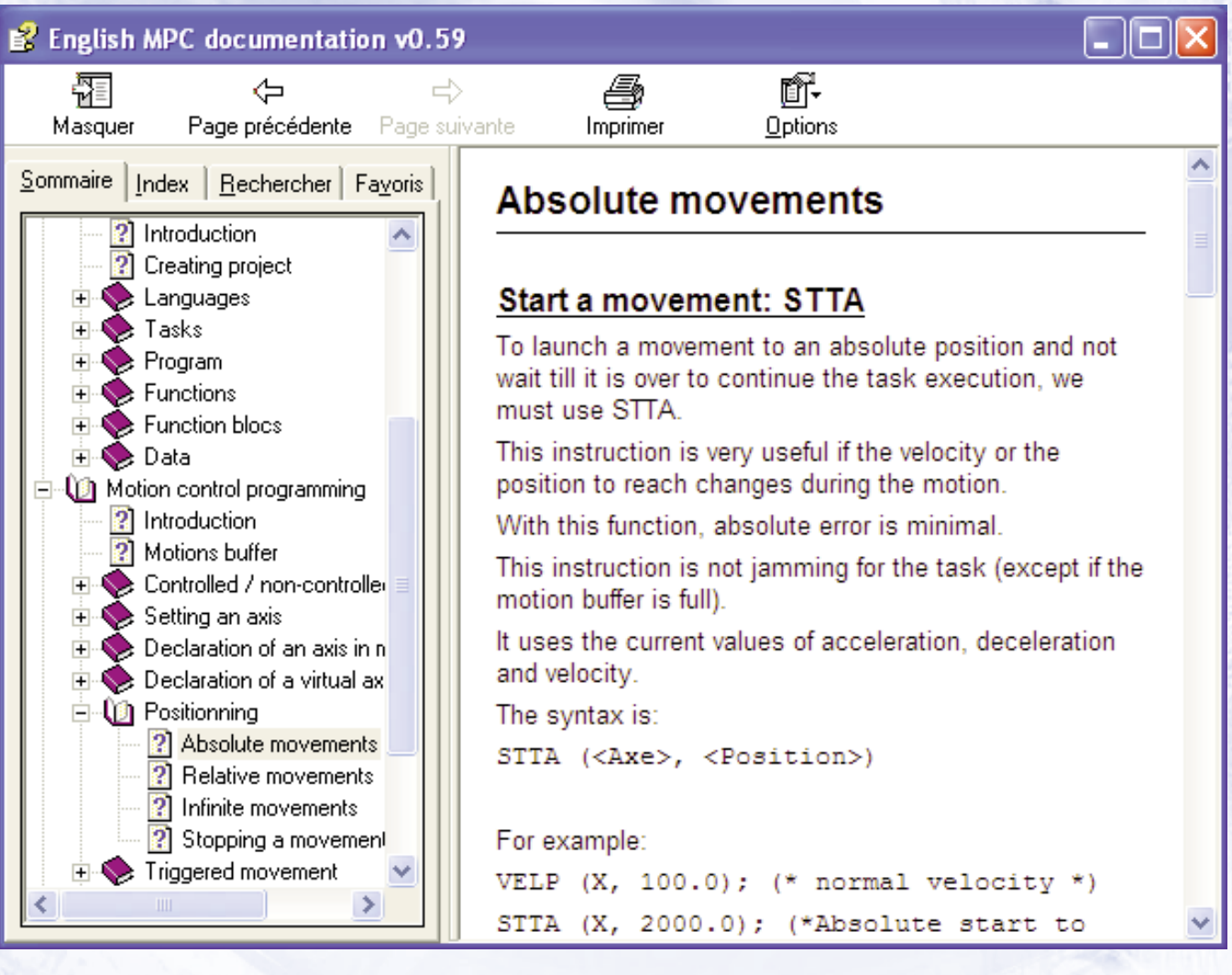